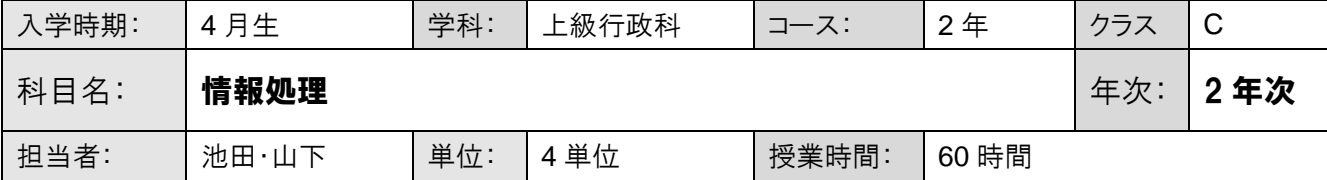

### ■授業概要・方法等

パソコンスキルは、全ての職種において個々人が能力を十分に発揮するための下支えとなるものである。本授業 では、Word と Excel の基本的な機能と操作方法を学習する。また、年賀状作成や検定試験に向けた文書作成演 習などを行い、実践的な技能を身につける。

# ■学習・教育目標及び到達目標

日本情報処理検定協会 日本語ワープロ検定試験 3 級以上の習得を目標とする。

## ■成績評価方法および基準

①試験(計 4 回)を受験している

②課題提出

③7 割以上出席している

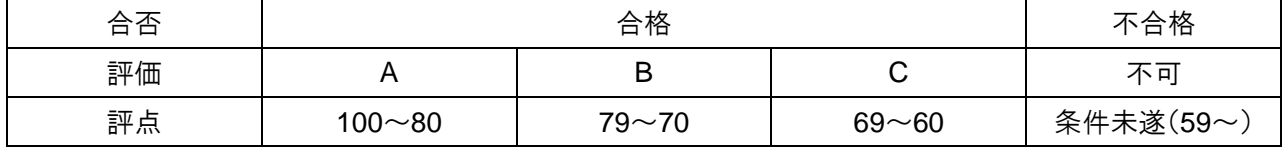

※採用時期の関係で途中から授業が受けられなくなる者に対しては、条件②を満たしていれば合格とする。就職 する場合条件①に関しては課題の達成度、③に関しては勤務を授業出席とみなすことで対処できるものとする。 〈課題内容〉

Word2016 基礎総合問題・ドリル/Excel2016 基礎総合問題・ドリル/年賀状作成 2 枚以上

日本語ワープロ検定試験模擬問題集/タッチタイピング記録用紙

# ■教科書

『Microsoft Word 2016 基礎』(FOM 出版) 『Microsoft Word 2016 ドリル』(FOM 出版) 『Microsoft Excel 2016 基礎』(FOM 出版) 『Microsoft Excel 2016 ドリル』(FOM 出版) 『日本語ワープロ検定試験模擬問題集』(日本情報処理検定出版)

## ■授業計画の内容

### 時間割上の科目名:【パソコン】

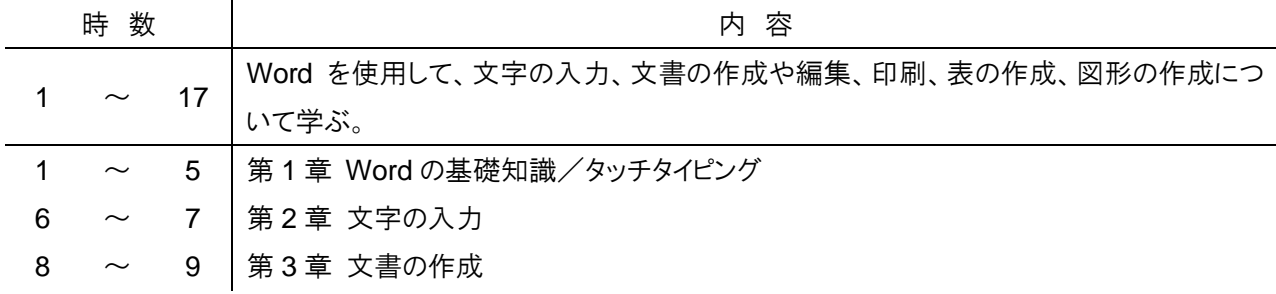

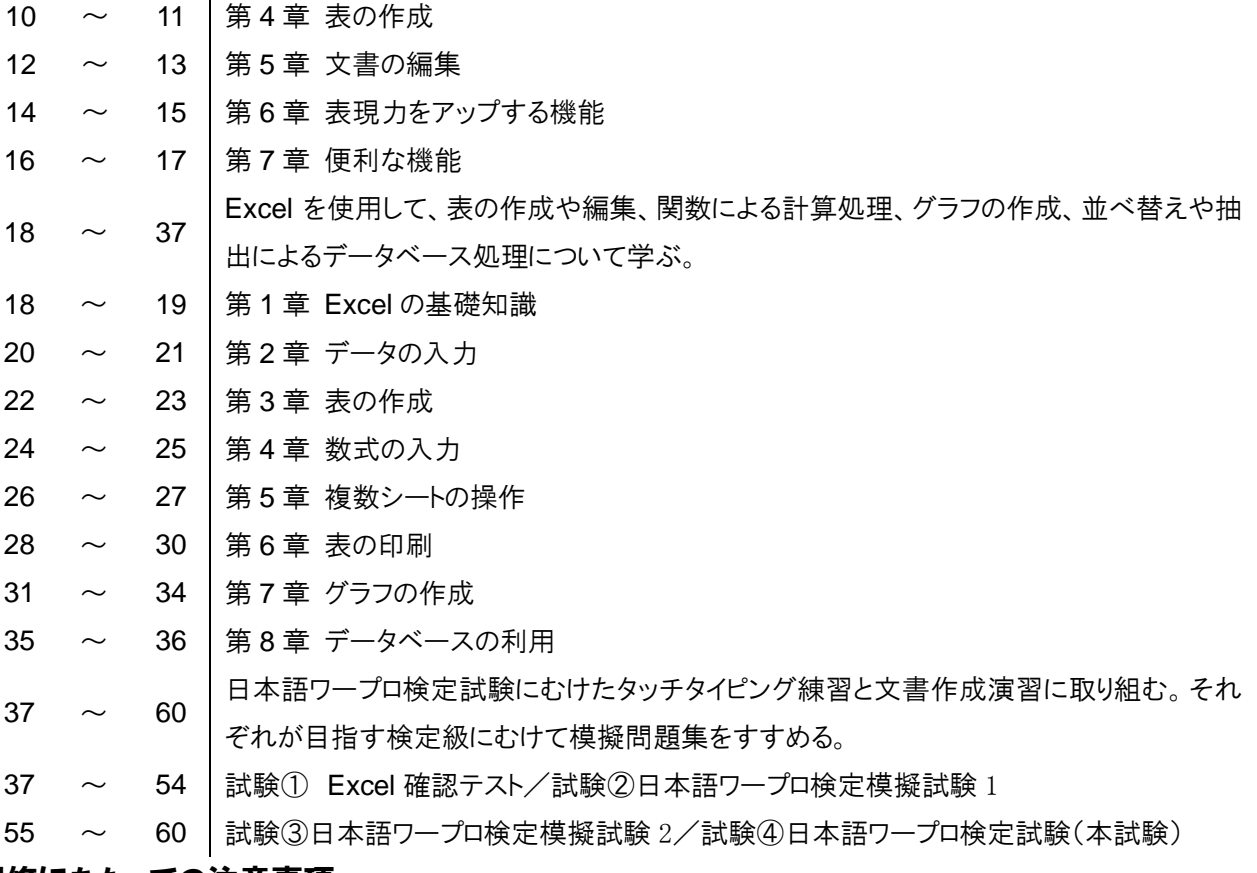

■履修にあたっての注意事項

■その他